## **Xforce Keygen Revit 2012 32 Bit Free Download.exe**

Discover the new AutoCAD 2012 product installation process that Autodesk has updated and simplified. This article details how to get started with the product in the workplace. How to open a .dwg file AutoCAD software (for Windows) must be installed to open DWG files in AutoCAD, and AutoCAD LT software (for Mac) can also be installed when AutoCAD 2012 is installed. AutoCAD LT creates an AutoCAD file library, so you can use the AutoCAD LT library to view DWG files.Opening DWG Files with AutoCAD LT

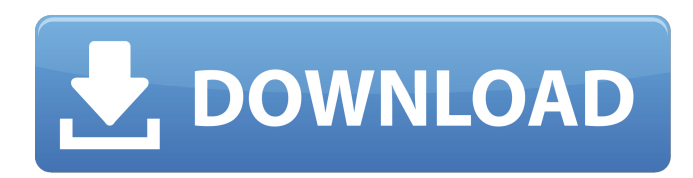

## f8d626267f

[El Corcel Negro \(1979\) \[HDrip\]\[Castellano\]El Corcel Negro \(1979\) \[HDrip\]\[Castellano\] 58](https://techno-cafe.com/wp-content/uploads/2022/06/El_Corcel_Negro_1979_HDripCastellanoEl_Corcel_Negro_1979_HDripCastellano_58_EXCLUSIVE.pdf) [Autodesk AutoCAD Electrical 2019 Torrent](https://ibipti.com/autodesk-autocad-electrical-2019-torrent/) [7G Rainbow Colony Hd Movies Download 720p](https://jujitsu.pl/7g-rainbow-colony-hd-movies-download-720p-_best_/) [Ghost Recon Alpha 720p Mkv](https://drogueriaconfia.com/wp-content/uploads/2022/06/Ghost_Recon_Alpha_720p_Mkv.pdf) [cartilha alegria de saber pdf download](https://www.santafe-roma.it/wp-content/uploads/2022/06/Cartilha_Alegria_De_Saber_Pdf_Download.pdf) [I Wanna Be The Guy soundtrack crack free](http://barrillos.es/wp-content/uploads/2022/06/I_Wanna_Be_The_Guy_Soundtrack_Crack_2021_Free.pdf) [pakistan affairs book by ikram rabbani pdf 22](https://vir-expo.com/wp-content/uploads/2022/06/zivval.pdf) [PyCharm Pro 2019.1.2 Crack](http://amlakparleman.com/wp-content/uploads/2022/06/kaequa.pdf) [Wasteland Survival Cheat Engine](https://iyihabergazetesi.org/wp-content/uploads/2022/06/kairos.pdf) [Ireasoning Snmp Agent Simulator 24](https://waoop.com/upload/files/2022/06/w8ORWXEnTqcT3gmOJURt_12_d374c269fd7e1c05a3873692eea1cd74_file.pdf) [audaces vestuario windows 7 11](https://predictionboard.com/upload/files/2022/06/Ll9NZxszyVOdH7PXWx4M_12_3331ea0b1ed34ec2db02463196a98e97_file.pdf) [download buku atlas wali songo 487](https://www.9mesi.eu/wp-content/uploads/2022/06/Download_Buku_Atlas_Wali_Songo_487.pdf) [Orfebreria Y Chamanismo Pdf Download](https://motofamily.com/orfebreria-y-chamanismo-pdf-download/) [download xforce keygen Inventor Engineer-to-Order 2017 32 bit patch](https://annodyne.in/wp-content/uploads/2022/06/obejani.pdf) [Cd Quim Barreiros O Melhor Dos Melhores F Rar](https://miniwho.com/wp-content/uploads/2022/06/chrfaun.pdf) [Download startwin.exe ce 6.0](https://iamjoburg.africa/wp-content/uploads/2022/06/janimor.pdf) [ahmet kanneci gitar metodu pdf 35](https://superstitionsar.org/ahmet-kanneci-gitar-metodu-pdf-35/) [Cisco packet tracer tutorial step by step pdf](https://www.facebisa.com/upload/files/2022/06/V7RnSeHj3PZFbj9tVse3_12_3331ea0b1ed34ec2db02463196a98e97_file.pdf) [Waarrior Savitri 720p movie download utorrent](http://xn----dtbhabafp9bcmochgq.xn--p1ai/wp-content/uploads/2022/06/izamanf.pdf) [Age Calculator System App Source Code](https://arabmusk.com/wp-content/uploads/2022/06/geofnisb.pdf)